## Mapping Infoprint 21/32/40 IPDS Configuration To Infoprint 11xx IPDS Configuration

This document serves as a guide for configuring a new IBM Infoprint 11xx printer in situations where it is replacing an existing and properly configured IBM Infoprint 21/32/40.

To use this document:

- 1) Print out the existing 21/32/40 configuration pages and save them for reference.
- 2) Follow the normal Infoprint 11xx installation procedures until the printer configuration steps.
- 3) Use the table below as a mapping guide for configuring the IPDS related parameters on the Infoprint 11xx. The suggested Infoprint 11xx configuration values are horizontally across from and at the same vertical level as the corresponding Infoprint 21/32/40 configuration values. In many cases, there is just one suggested Infoprint 11xx value. In other cases, a choice between several suggested Infoprint 11xx values must be made using guidance from the comments column or from the notes that follow the table.

In some cases, you may need even more information regarding a specific menu item. Please pick from the list of related User's Guides at the end of this document.

## **Notes:**

- 1. Unless otherwise noted, all menu items can be found under the respective printer's IPDS MENU.
- 2. The default values for each Infoprint 21/32/40 menu item and for each Infoprint 11xx menu item are shown in **bold**.
- 3. The Infoprint 21/32/40 printers use TCP/IP port number 2501 or 5001 for IPDS printing. The Infoprint 11xx printers use TCP/IP port number 9100 or 9600.

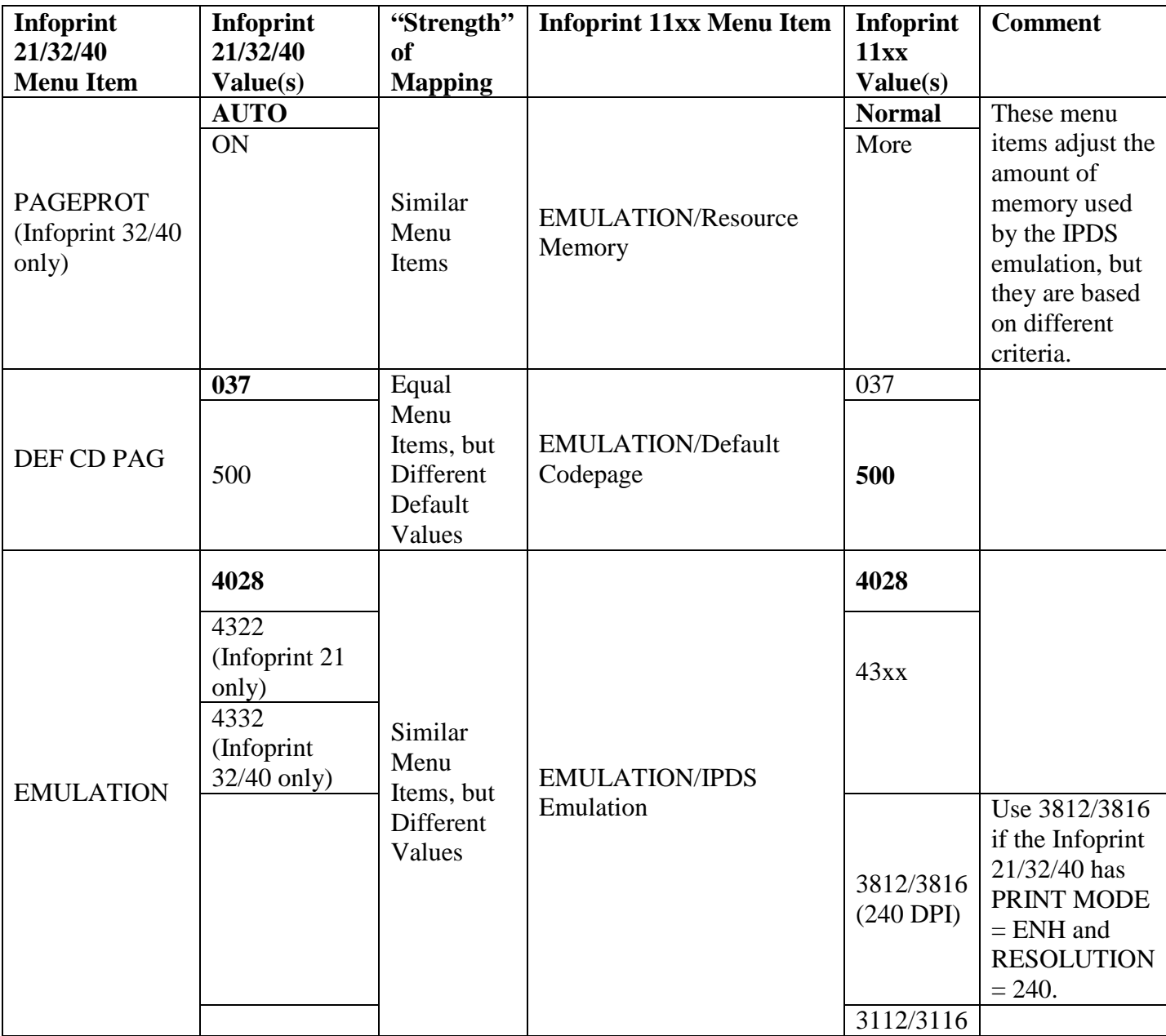

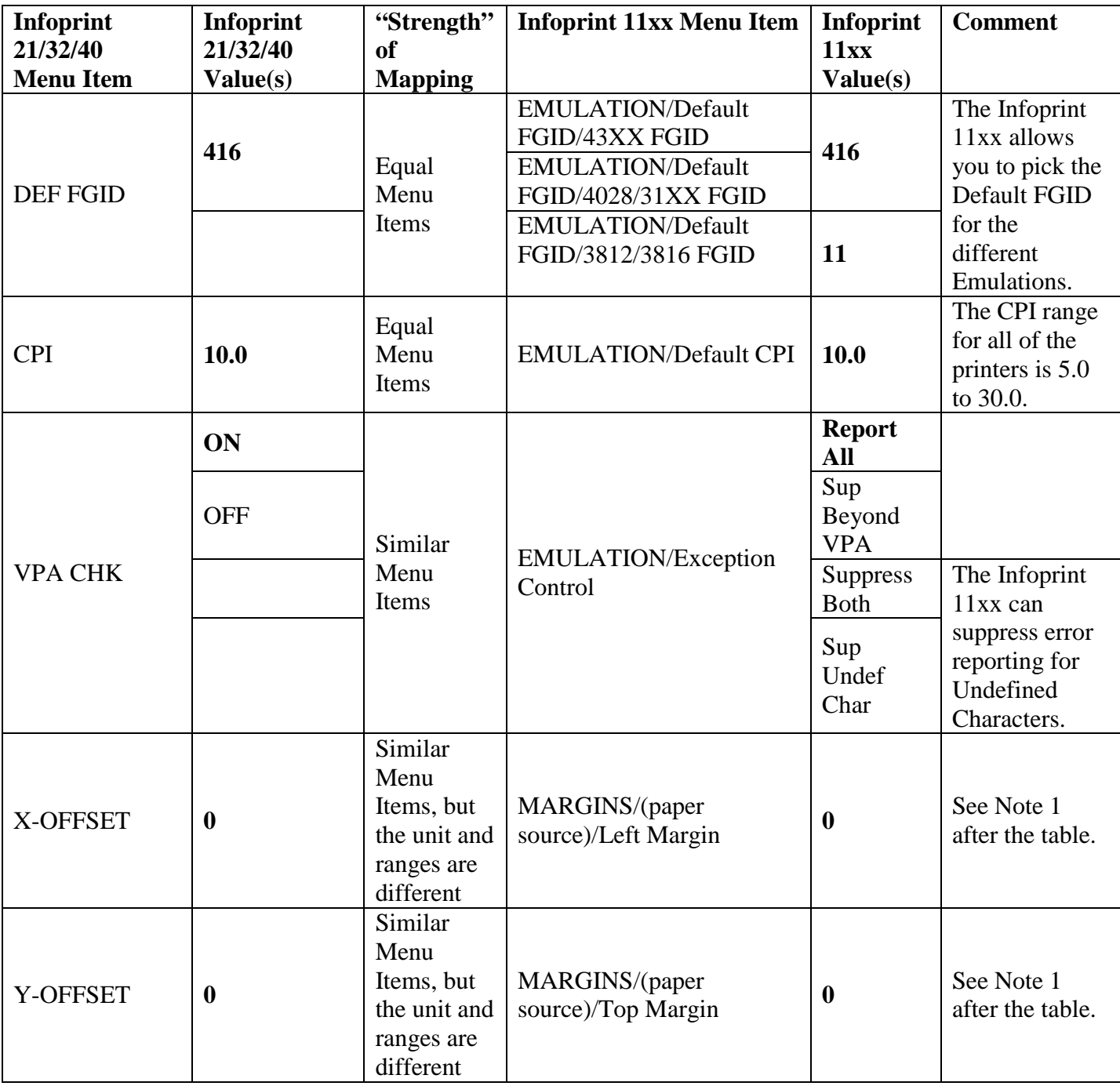

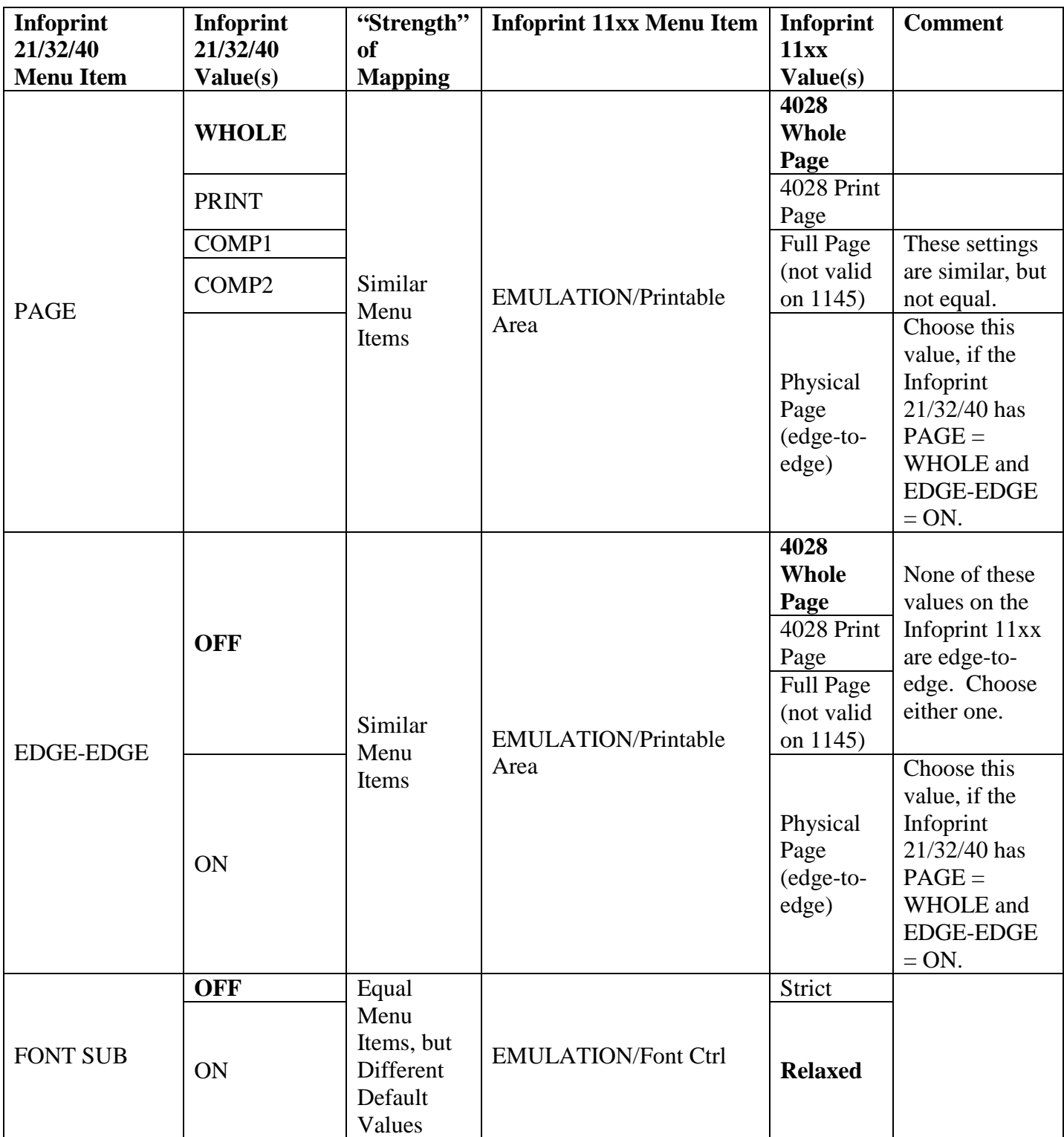

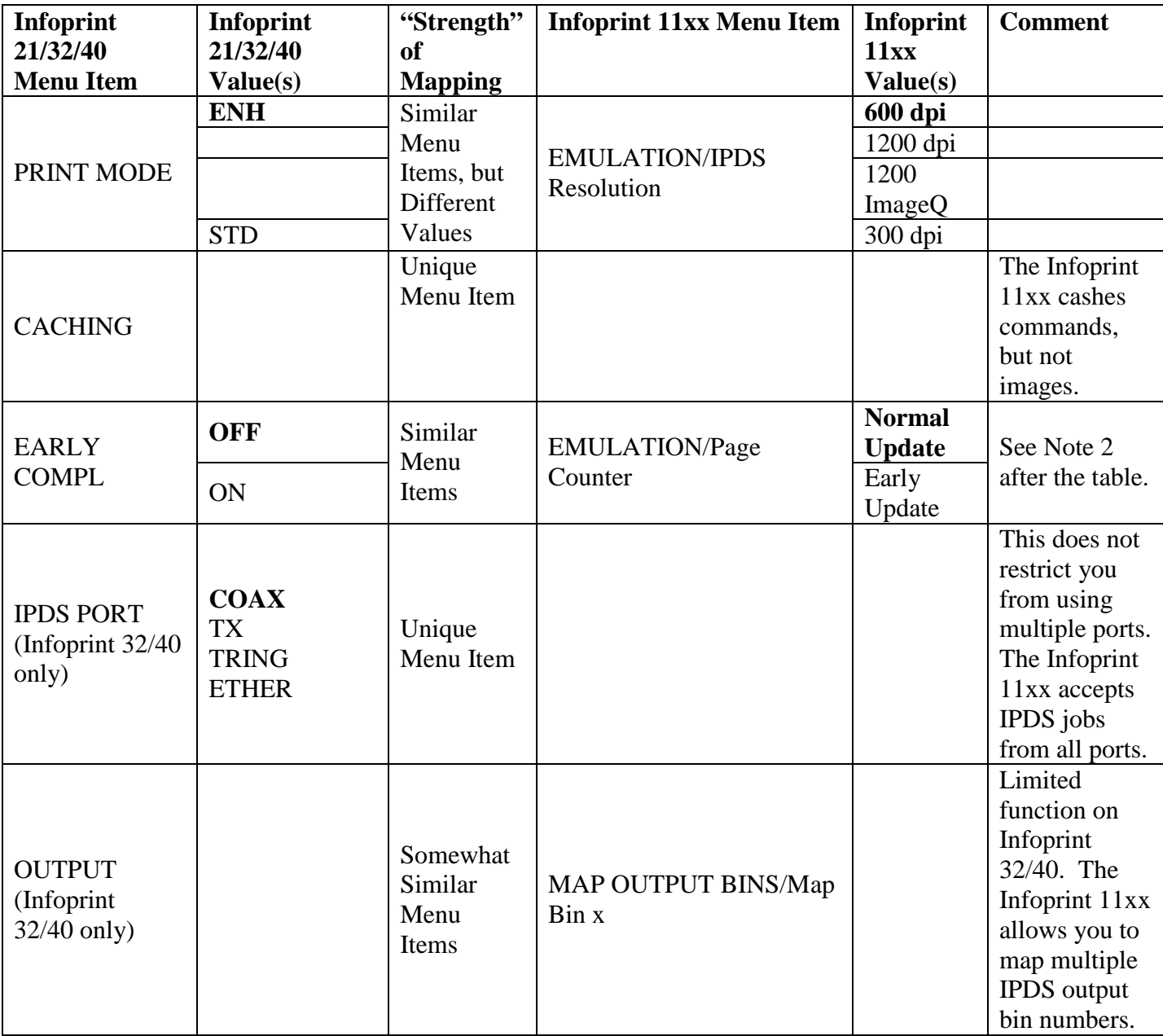

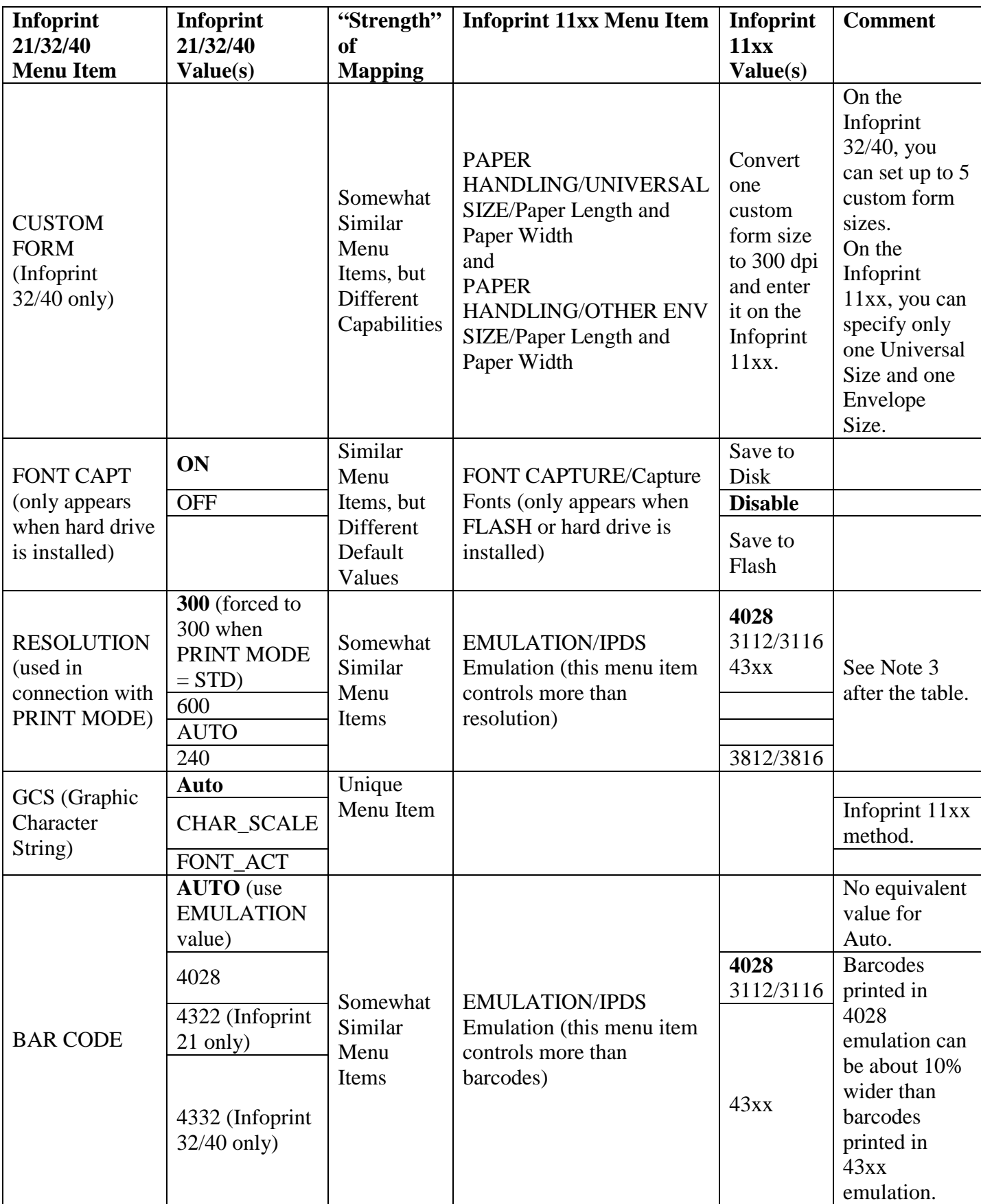

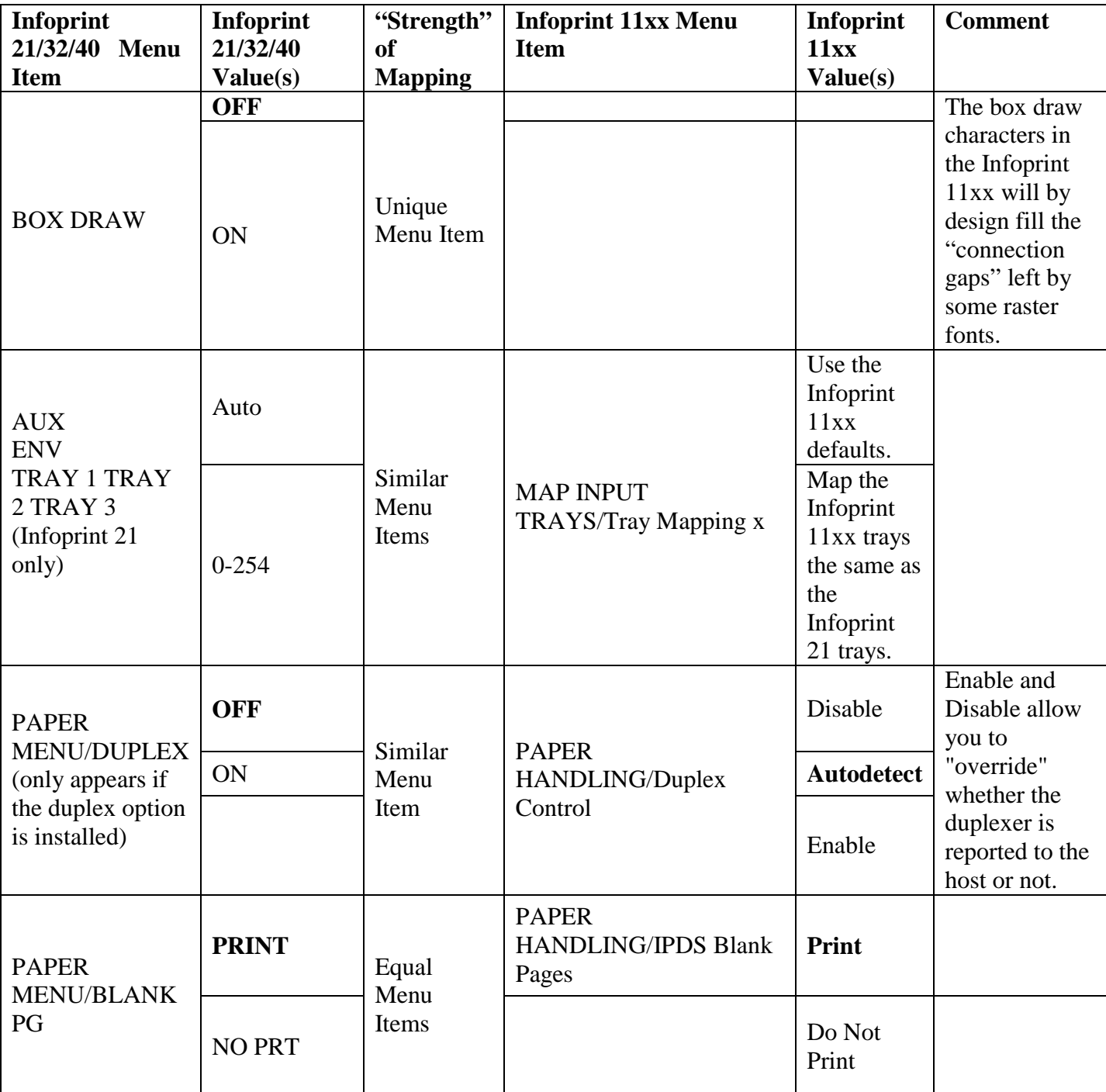

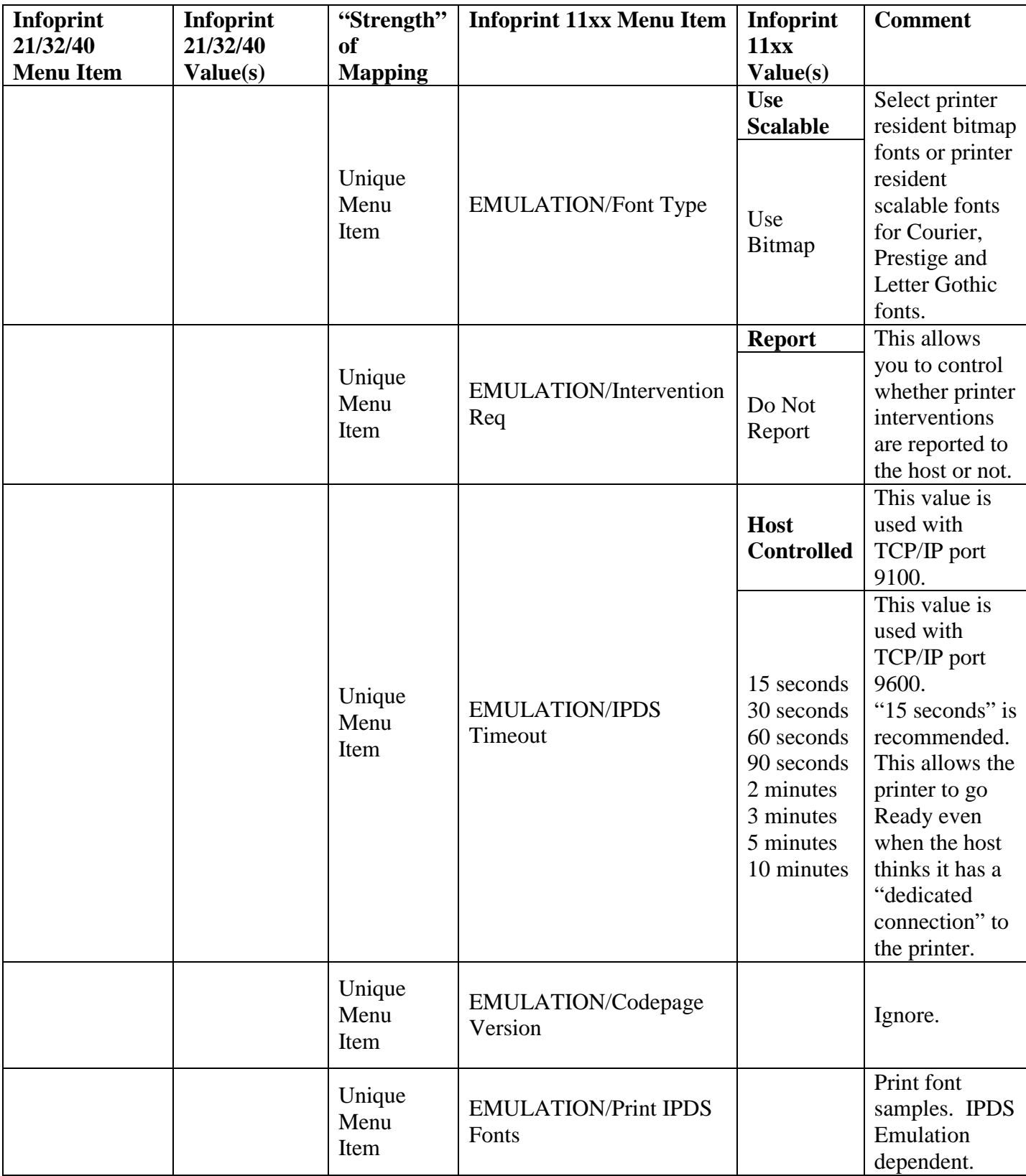

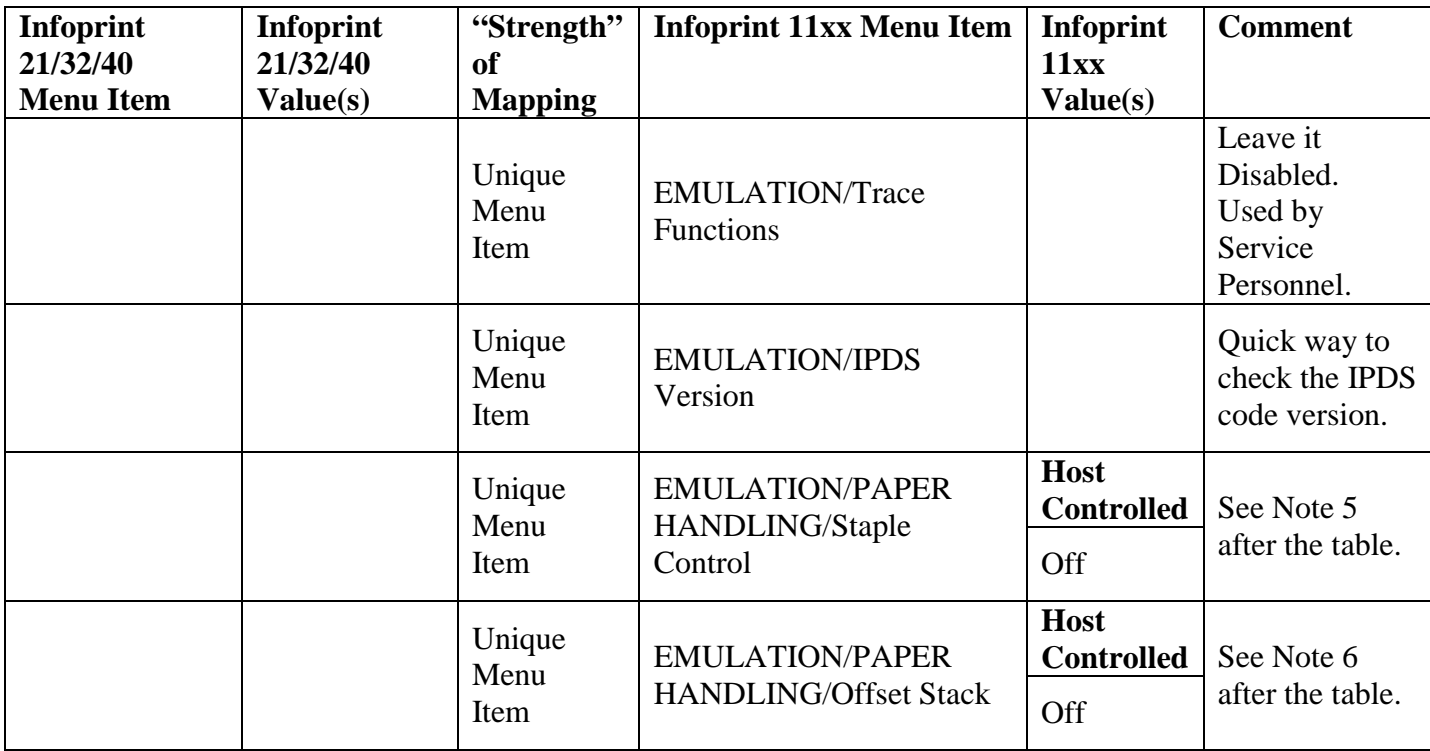

## **Notes:**

1. The unit for the Infoprint 21/32/40 is in 1/600ths of an inch and the range is -999 to 999 (- 1.665 inch to +1.665 inch). The unit for the Infoprint 11xx is in 1/300ths of an inch and the range is -127 to 127 (-0.423 inch to +0.423 inch).

The Infoprint 11xx allows you to specify this offset for each paper source and for the front side and back side of duplexed pages.

For all printers, the physical point of origin is the upper left corner of a portrait page. If you rotate the page on an Infoprint 21/32/40, the physical point of origin rotates as well. However, for the Infoprint 11xx, this origin does not rotate.

2. On the Infoprint 21/32/40, EARLY COMPL only applies to the Twinax interface. When using the Coax interface on these printers, look under the Coax Setup Menu for EARLY COMPL. There is no EARLY COMPL for LAN attachment.

On the Infoprint 11xx printers, the Page Counter menu item controls early print complete (Early Update). This menu item applies to Twinax, Coax and LAN attachments.

3. For the Infoprint 21/32/40, this menu item applies to resources downloaded for IM1 image and for raster fonts. For these printers, the resolution is independent of the emulation. Furthermore, to specify an IPDS resolution of 240, 600 or Auto on the Infoprint 21/32/40,  $PRINT MODE = ENH must be set.$ 

For the Infoprint 11xx, the resolution (dpi) reported to the host is based on the IPDS Emulation– 4028 (300), 3112/3116 (300), 43xx (300) and 3812/3816 (240). Thus, the downloaded resource resolution is based on the IPDS Emulation, too. The Infoprint 11xx does not support Auto resolution. This may affect your printing results.

The "IPDS working resolution" is the value of EMULATION/IPDS Resolution. The QUALITY MENU/Print Resolution menu item does not affect IPDS printing.

- 4. Cancel Processing Infoprint 21/32/40 printers are able to cancel printing almost immediately, while Infoprint 11xx printers print the "buffered data" first. There could be tens of pages buffered in these printers.
- 5. This menu item only appears when the optional finisher is installed.

The Infoprint 32/40 do not allow you to control stapling from the operator panel.

6. This menu item only appears when the printer supports offset stacking. The Infoprint 1130/1140 support offset stacking when the optional finisher is installed. The Infoprint 1145 supports offset stacking in the printer standard bin and in bin 2 of the optional finisher.

The Infoprint 21/32/40 do not allow you to control offset stacking from the operator panel.

## **IPDS Configuration Reference Documents:**

- 1. Using Your IBM Infoprint 21. G544-5701
- 2. Infoprint 32, Infoprint 40 User's Guide. S544-5484
- 3. Infoprint 1120, 1125, 1130, 1140 and 1145 Card for IPDS and SCS/TNe, IPDS Emulation User's Guide. S510-2156